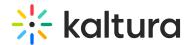

# Supported transcoding formats

Last Modified on 06/16/2024 3:24 pm IDT

28 This article is designated for all users.

### **About**

Kaltura supports a variety of media formats and codecs optimized for transcoding and delivery. While additional codecs and formats are supported, please contact us for details on any specific codec or format not listed here.

# Ingest (Input) File Formats and Codecs

#### Media File Formats:

- MP4, MOV, QT, M4V
- FLV, F4V
- AVI, ASF, WMV, WMA
- MPG, M1V, M2V, MP3
- WAV, MKV, OGG, OGM, OGV
- WEBM, 3GP, RM, ARF, MXF

### Video Codecs:

- DivX, DV, H.263, H.264, H.265
- MPEG-4 Visual, MPEG-1/2, MJPG
- Indeo, RV30/40, RMVB
- FLV1/4, VP3/5/6/7/8/9
- Sorenson, Xvid, Theora
- WMV1/2/3, VC1, ProRes 422
- ICOD, DVCPRO, PXLT, TCSS/TCS2
- GoToMeeting Codec (G2M3/4)

### Audio Codecs:

- MP3, MP1/2, AC3, EAC3, AAC
- Vorbis, AMR, PCM, WMA7/8/9
- WMSpeech, FLAC, QDM2, RA
- Nellymoser, Cook, GSM, SPEEX

### Image Formats:

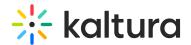

GIF, JPEG, PNG, BMP, TIF

#### **Document Formats:**

Optional if Document module is enabled.

### Maximum Video Frame Size:

5000 x 5000

# **Target (Output) Video and Audio Codecs**

### Media File Formats:

- MP4, FLV, AVI, 3GP, OGG, MKV
- WMV, WMA, HLS, WEBM, MPEG
- MPEG TS, WAV, M4V, MXF

#### Video Codecs:

- H.264, H.263, MPEG-4 Visual
- VP8, VP6, FLV1, Theora
- WMV1/2, VC1, MPEG-2
- APCN/S/O/H, DNXHD, DV

### Audio Codecs:

- MP3, AAC LC, AAC HE
- Vorbis, WMA/Pro, AMR NB
- MPEG2, AC3, PCM

## **Delivery-Specific Formats**

Kaltura supports various streaming standards and protocols. For more information, see the Video Delivery Settings article.

## Supported File Extensions

- flv, asf, qt, mov, mpg, mpeg
- avi, wmv, mp4, m4v, 3gp, vob
- f4v, mkv, mxf, mts, ts, rm
- arf, webm, lxf, m4v

## Intermediate-Source Processing

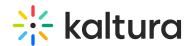

For proprietary formats, Kaltura may use dedicated technology to convert files into an intermediate source (usually MP4/H.264 or WMV) before further processing. Examples include:

- Webex/ARF: Cisco's WebEx Network Recording Tool
- GoToMeeting Codec: Windows Expression Encoder 4
- QuickTime Video (QT): Mac machines

# **Note on File Type Restrictions**

If the "Enable file type restriction" configuration is on (usually by default), not all file types listed will be uploaded and will return an error. This restriction can be disabled by your Kaltura Customer Care Team.

For further details or inquiries about specific codecs or formats, please contact us.